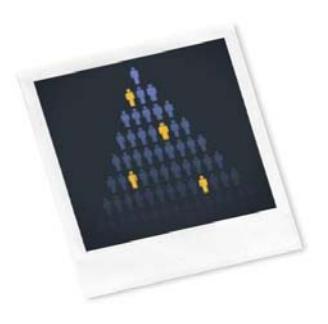

# Workforce: USER GUIDE & METHODOLOGY

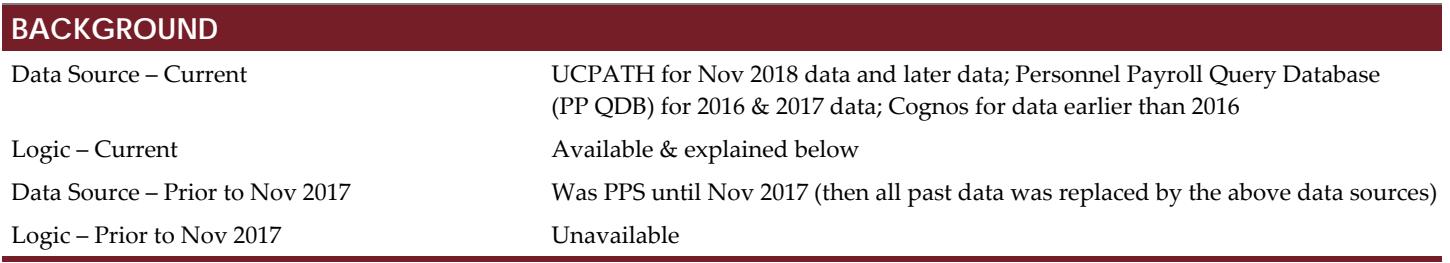

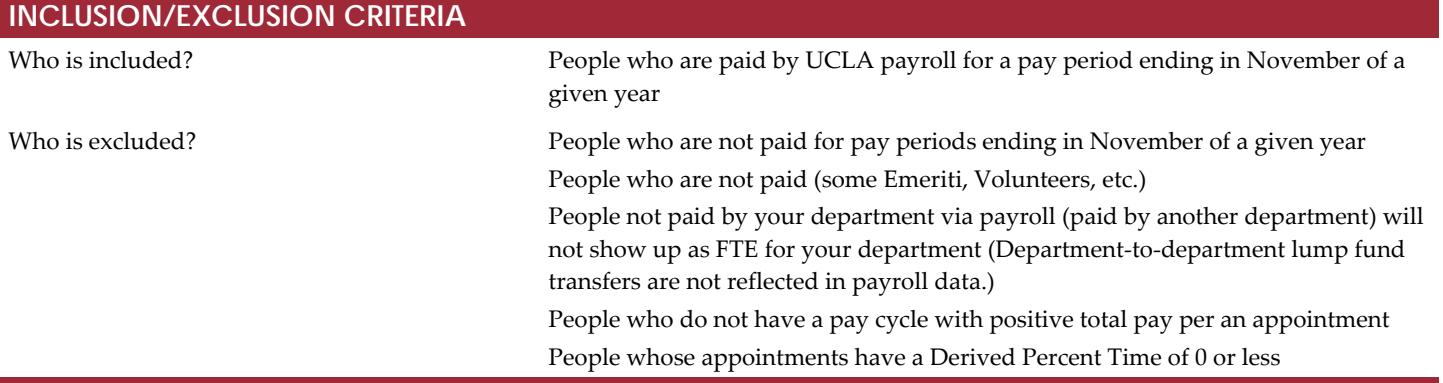

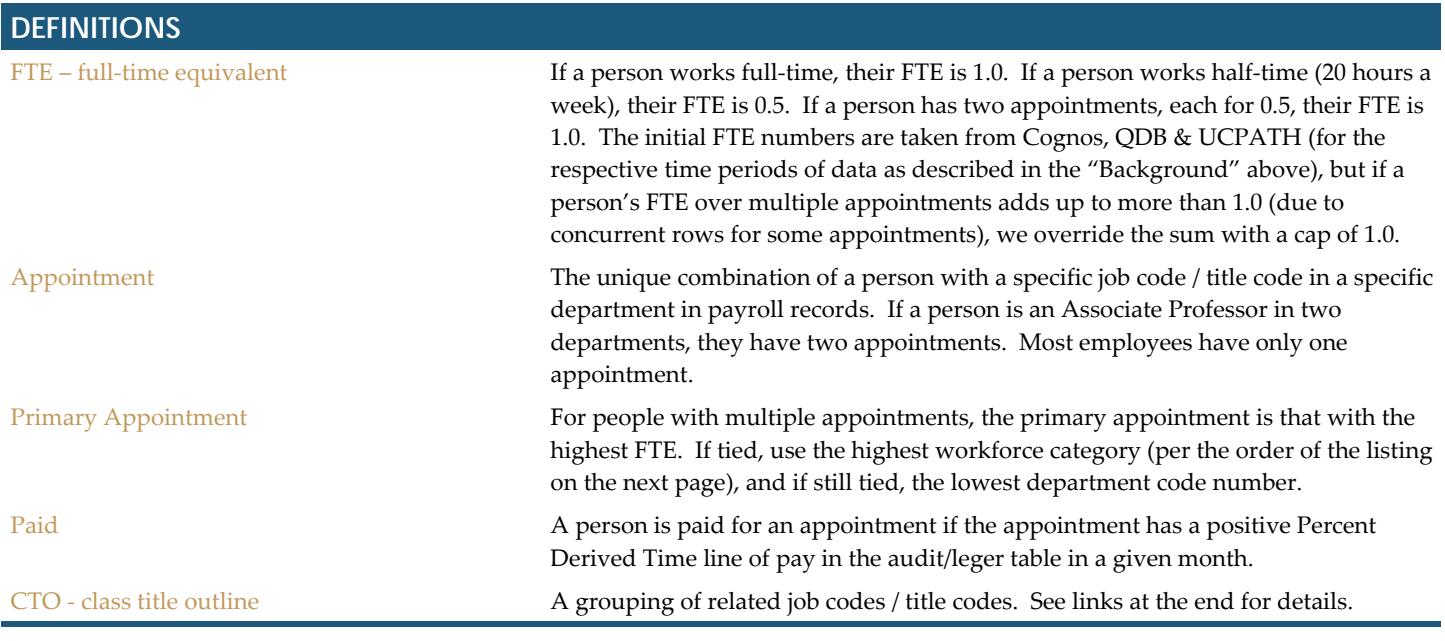

## Workforce: USER GUIDE & METHODOLOGY

**Each appointment is assigned a workforce category as follows. Criteria is applied in the order listed.**

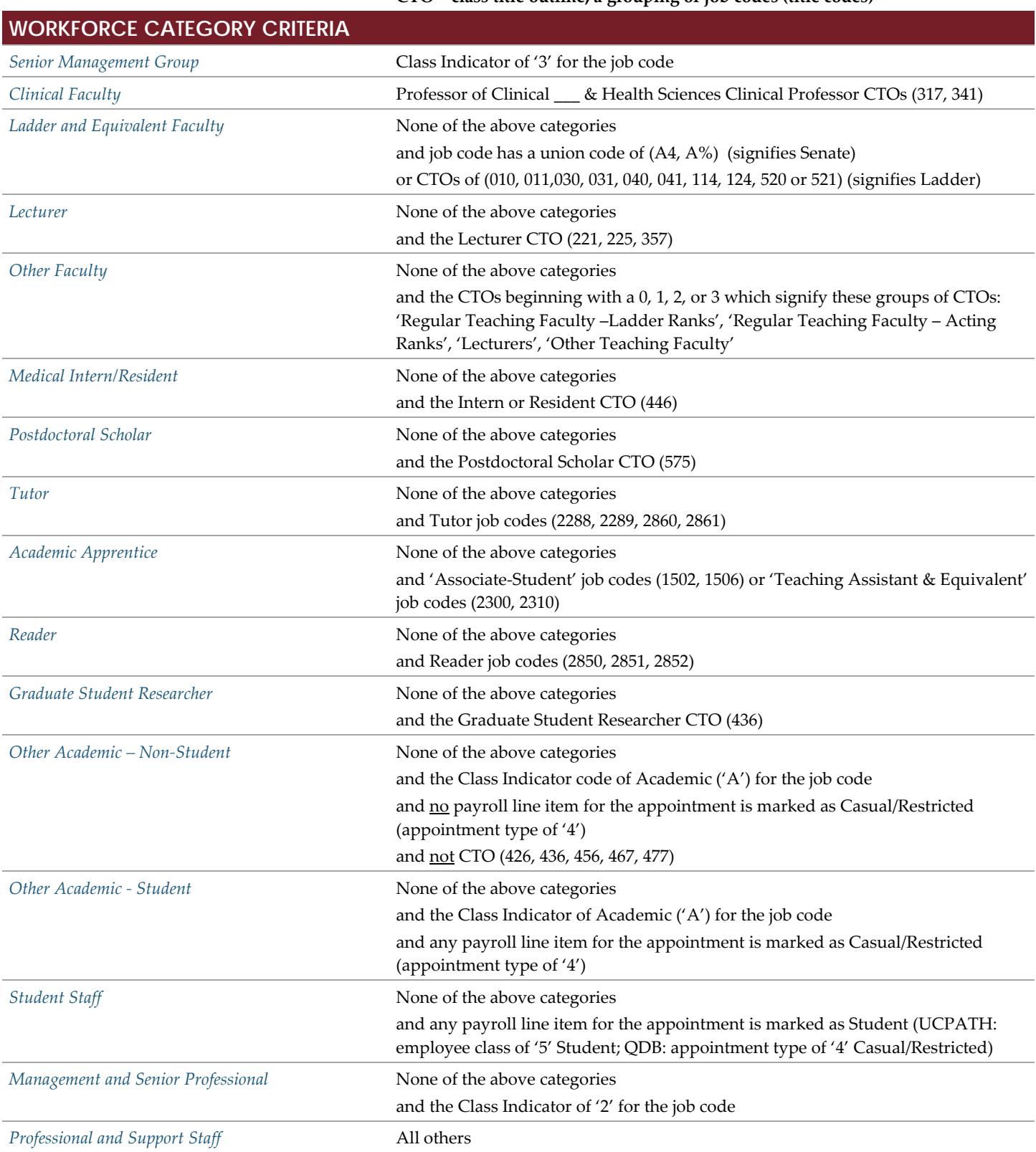

#### $CTO = class$  title outline, a grouping of job codes (title codes)

## **CALCULATION OF FTE**

#### **FTE by Fund Type**

- 1. Take the Derived Percent Time for each line item of pay for the month in question as the starting point needed to compute the workforce FTE.
	- a. For UCPATH multiply by 1.0875 for biweekly pay cycles (November has two biweekly pay cycles but the Derived Percent Time field is populated assuming 26 pay cycles/12 months' worth of pay cycles/month).
	- b. If a person is paid by more than one source, they would have multiple line items of pay.
	- c. The UCPATH ODS data dictionary describes this field as "the numeric value that represents the calculated derived percent effort." The field has the same purpose in Cognos and UCPATH.
- 2. For people who only have one line of pay for a single appointment in a single pay cycle for the month in question, their Derived Percent Time for that pay line is the same as their final FTE by Person.
- 3. If the FTE per person per pay cycle is over 1.0, compute the proportion factor that is needed to reduce it to 1.0. For an FTE of 2.0, the proportion factor would be 0.5. If the FTE per person is 1 or less, this factor is 1. This is the intermediate FTE. a. Exclude pay cycles whose sum of Derived Percent Time is 0 or negative when counting pay cycles.
- 4. For data from Cognos or QDB, if a person has pay for multiple pay cycles in the month, average the intermediate FTE across the number of pay cycles for each appointment. For data from UCPATH, sum the intermediate FTE across all pay cycles (do not average it).
- 5. Sum the resulting values per appointment per fund type (i.e. Core Funds or Non‐Core Funds). This is the final FTE per person per appointment per fund type.
- 6. If the appointment is only paid by one fund type (either all Core Funds or all Non‐Core Funds), then the final FTE per fund type per appointment is the same as their FTE by Appointment.
- 7. FTE by Fund Type is the FTE used in UCLA's Office of Academic Planning & Budget's Budget Conference Exhibit 5.

#### **FTE by Appointment**

- 8. Use the results above to sum FTE at the person and appointment level.
	- a. Exclude appointments whose sum FTE is zero or less for the month in question.

#### **FTE by Person**

- 9. Use the results above to sum FTE at the person level.
	- a. Exclude appointments whose sum FTE is zero or less for the month in question.

## **ADDITIONAL INFORMATION**

- Class title outline (CTO) codes and their descriptions: http://payroll.ucop.edu/DD/TCT/TCT1070.HTML
- Title code descriptions: http://www.ucop.edu/academic‐personnel‐programs/\_files/acad‐title‐codes/academic‐titles‐tc‐sorted‐cto.pdf
- For definitions of class title outline code, title code, personnel program ("job code" and "class indicator" in UCPATH) and appointment type, see the QDB Data Dictionary: https://www.it.ucla.edu/enterprise-data-warehouse/qdb-data-dictionary. However, which job codes/title codes belong to which CTOs is now decided by UCOP as of September 2018, not UCLA.